**ANIANAINASURAVIU**<br>Investor Club Association

**หนังสือมอบอำนาจ**

เขียนที่………………………..…..……………………........... วันที่……….......เดือน…...….……….พ.ศ……................

ติดอากร

แสตมป์

๓๐ บาท

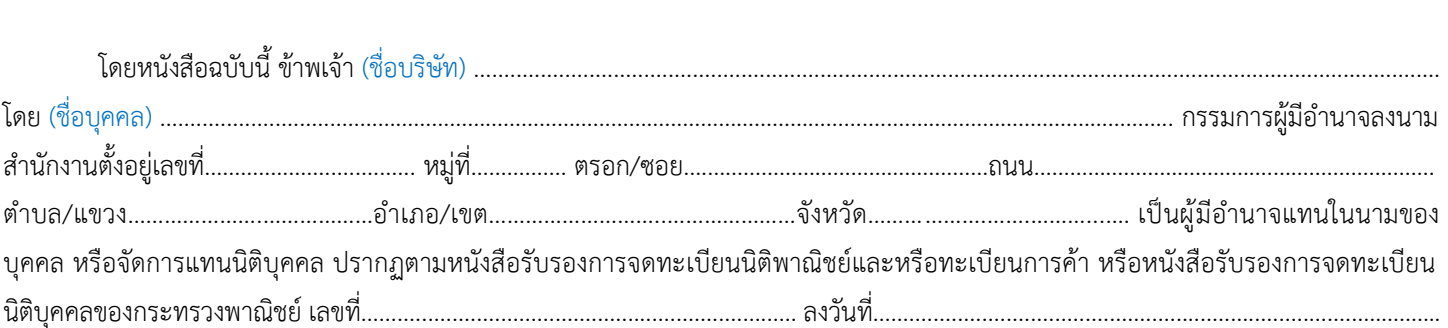

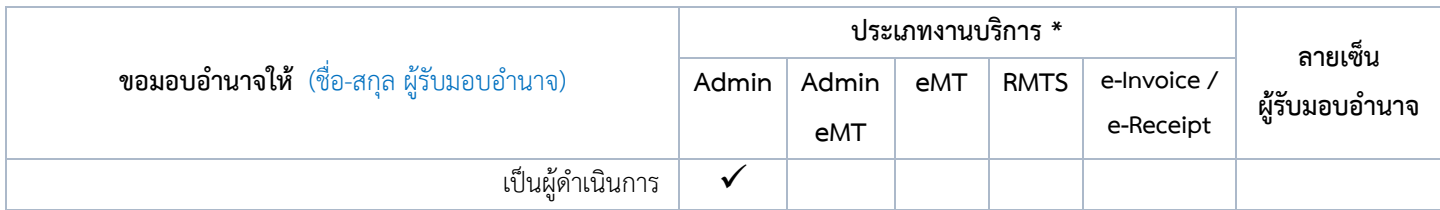

## **\* โปรดใส่เครื่องหมาย** ✓ **ในช่องประเภทงานบริการ**

การใดที่ผู้รับมอบอำนาจได้กระทำไปภายใต้ขอบเขตแห่งการมอบอำนาจนี้ ข้าพเจ้าขอรับผิดชอบและมีผลผูกพันข้าพเจ้าทุกประการ หนังสือ มอบอำนาจฉบับนี้เป็นการมอบอำนาจให้ดำเนินการใดตามที่ระบุไว้ข้างต้น

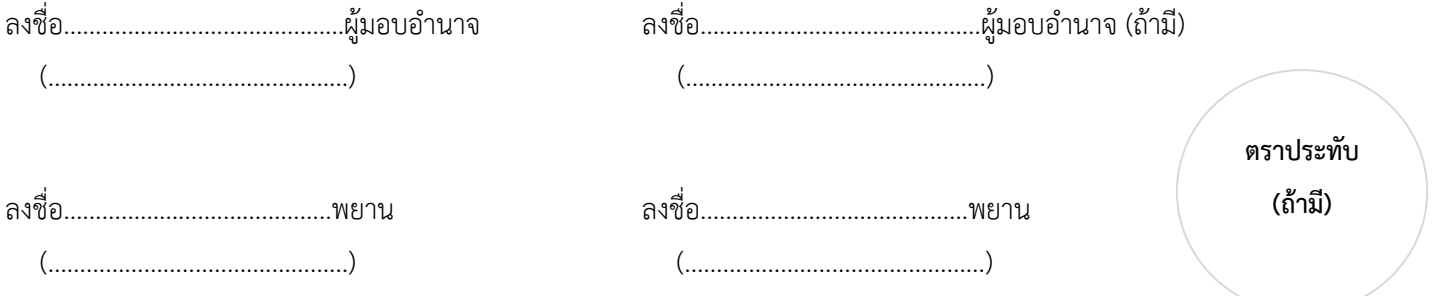

**หมายเหตุ** 1. โปรดแนบหลักฐาน สำเนาบัตรประชาชน หรือสำเนาพาสปอร์ต (กรณีชาวต่างชาติ) ของผู้มอบอำนาจและผู้รับมอบอำนาจทุกท่าน 2. คำอธิบายประเภทงานบริการที่ได้รับมอบอำนาจ :

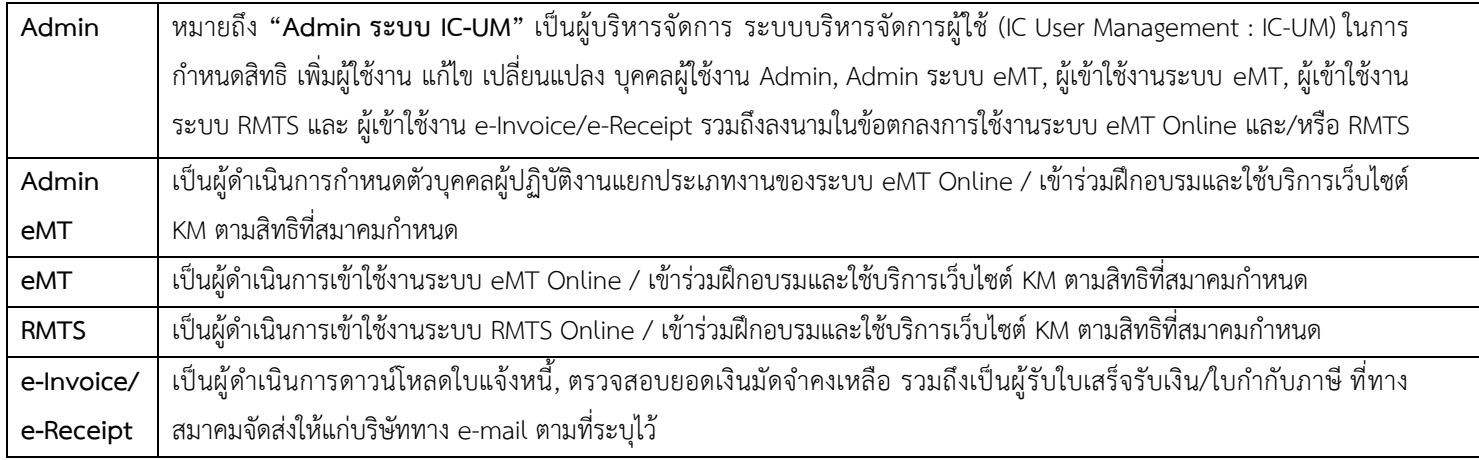

## **ข้อแนะนำสำหรับ Admin** (ซึ่งมีความหมายเดียวกับคำว่า "Admin ระบบ IC-UM") **ในการกำหนดสิทธิพนักงานหรือประเภทงานบริการ**

- 1. ผู้ที่ได้รับสิทธิ **"Admin"** สามารถกำหนดสิทธิประเภทงานอื่นๆ ได้ ไม่จำเป็นต้องมีสิทธิ **Admin** เพียงสิทธิเดียว
- 2. หลังจากที่บริษัทได้แต่งตั้ง **"Admin"** ตามหนังสือมอบอำนาจข้างต้น

**"Admin"** จะเป็นผู้กำหนดสิทธิ เพิ่มผู้ใช้งาน แก้ไข เปลี่ยนแปลง ให้พนักงานของบริษัทท่านอื่นๆ เป็นผู้ดำเนินการ Admin , Admin ระบบ eMT , ผู้เข้าใช้งานระบบ eMT , ผู้เข้าใช้งานระบบ RMTS และ ผู้เข้าใช้งาน e-Invoice/e-Receipt ได้ โดยสามารถกำหนดสิทธิให้แก่พนักงานได้หลายท่าน และแต่ละท่านสามารถกำหนดสิทธิ ได้หลายประเภทงาน ผ่านระบบบริหารจัดการผู้ใช้ (IC-UM) **ซึ่งเป็นการกำกับดูแลภายในของบริษัทเอง**

- 3. กรณี **"Admin"** ไม่ได้กำหนดสิทธิตนเองเป็นผู้เข้าใช้งาน e-Invoice/e-Receipt ในระบบบริหารจัดการผู้ใช้(IC-UM) ระบบจะไม่ให้ผ่าน ดังนั้น **"Admin"** จะต้องกำหนดตนเองเป็นผู้รับ e-Invoice/e-Receipt ไปก่อน และหาก ภายหลังมีพนักงานที่มีความเหมาะสม **"Admin"** สามารถกำหนดสิทธิให้ผู้อื่นแทนได้
- 4. หากบริษัทยังไม่ดำเนินการในระบบลงทะเบียนผู้ใช้บริการ เพื่อขอรับ Username & Password ใหม่ และลงทะเบียน ระบบการบริหารจัดการผู้ใช้ (IC-UM) **ภายในวันที่ 30 มิถุนายน 2567** บริษัทจะไม่สามารถเข้าใช้งานระบบ eMT Online และ/หรือ RMTS (IC Online) ในวันที่ 1 กรกฎาคม 2567 ได้